## The journey towards activeactive replication in PostgreSQL

#### Jonathan Katz

(he/him/his)
Principal Product Manager – Technical
AWS

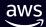

### Agenda

Overview of PostgreSQL replication

Replication deployment models

Evolution of logical replication to support "active-active"

Roadmap for PostgreSQL to support active-active

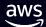

# Overview of PostgreSQL replication

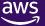

### What is replication?

- Copying data between systems
- Physical replication
  - Copies data exactly as it appears on disk
- Logical replication
  - Copies data in a format that can be interpreted by other systems
  - Publisher / subscriber model
  - Can replicate between heterogeneous systems

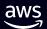

### Physical replication

Filesystem

OS

**Major Version** 

**Primary** 

f89b34a734ae6d 131e0529a16dc6 66b090fdfc3f13 8e76f5c24c3461 b3c7d4e530b0af 4302e3210dc41a Filesystem OS

**Major Version** 

Standby

f89b34a734ae6d 131e0529a16dc6 66b090fdfc3f13 8e76f5c24c3461 b3c7d4e530b0af 4302e3210dc41a

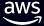

### Logical replication

Subscriber Publisher Decode Send **Apply** Receive

f89b34a734ae6d 131e0529a16dc6 66b090fdfc3f13 8e76f5c24c3461 b3c7d4e530b0af 4302e3210dc41a

tent','examp le')

le')

('id',1,'con ('id',1,'con ('id',1,'con ('id',1,'con tent','examp tent','examp tent','examp le')

le')

a14cd0123e2034 fa0b035e4d7c3b 1643c42c5f67e8 31f3cfdf090b66 6cd61a9250e131 d6ea437a43b98f

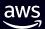

### Current use-cases for replication with PostgreSQL

- High availability
- Load balancing read queries
- Change data capture (CDC)
- Extract-transform-load (ETL)
- Data warehousing
- Online major version upgrades
- System migrations
- Data residency (to a degree)

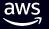

### Replication deployment models

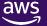

### Active-standby deployment model

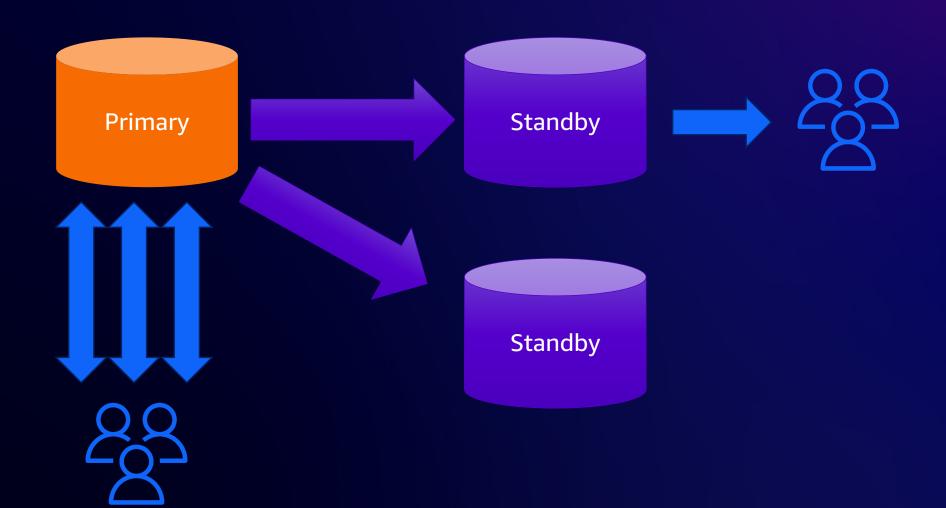

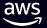

### Active-standby deployment model

• One primary (active), one or more replicas (standby)

Choice of synchronous / quorum commit or asynchronous

- Use-cases
  - High availability
  - Read load balancing
  - Real-time analytics

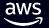

### Active-standby advantage and tradeoffs

#### Advantages

- Simple consistency model: one
   "source of truth"
- Simple for application development

#### **Tradeoffs**

- "Extra work" in promoting a standby
  - Heartbeat
  - Determine "best available" standby
  - Write traffic redirection

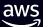

### Active-active deployment model

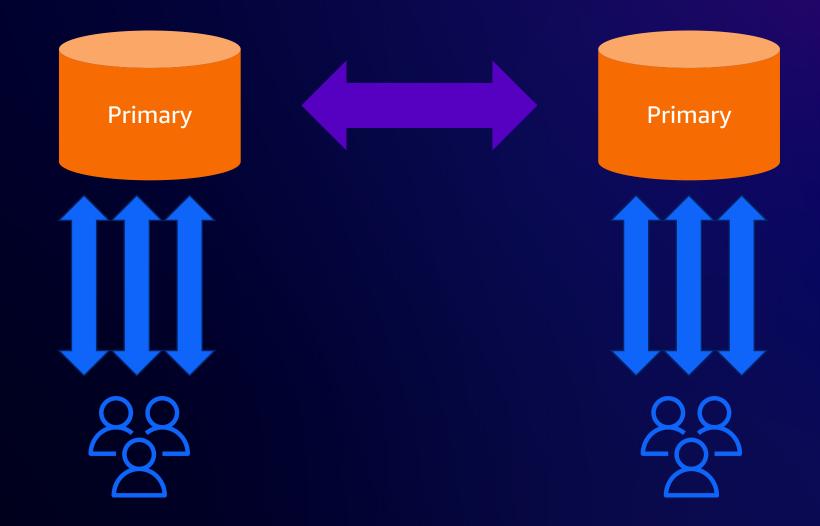

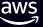

### Active-active deployment model

- One or more primaries (active) that replicate between each other
  - Can also include standbys, but not in "high availability set"
- Use-cases
  - High availability
  - "Blue / green" deployments (upgrades, application changes)
  - System migrations

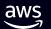

### Active-active advantage and tradeoffs

### Advantages

 "No failover" – redirect write traffic

#### **Tradeoffs**

- Requires conflict detection / resolution
- Applications need to be designed for active-active

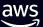

### What does PostgreSQL need to support activeactive?

- PostgreSQL already supports active-active\*
- Logically replicate between partitions across different publishers
- Some extensions / 3<sup>rd</sup> party tools provide "active-active" support
- PostgreSQL 16 added "bidirectional replication" support

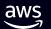

## What does PostgreSQL need to *better* support active-active?

Features that allow PostgreSQL to natively support active-active:

Replication of all/most objects

Replication of all/most commands

Improvements to conflict detection

Conflict resolution / conflict statistics

Node synchronization

(Two-phase commit (2PC) transaction manager?)

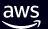

## Evolution of logical replication to support active-active

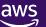

### Evolution of logical replication in PostgreSQL

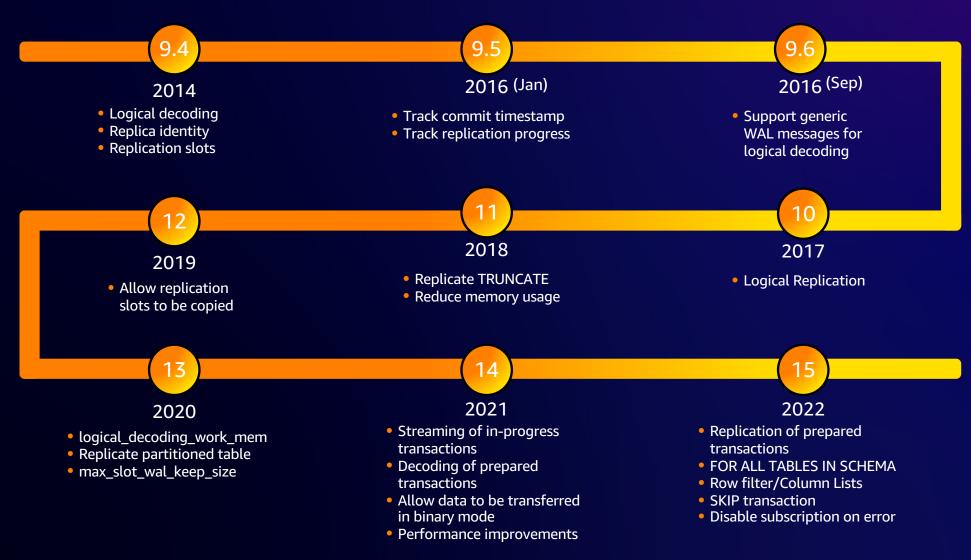

# Logical replication enhancements in PostgreSQL 16

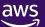

### PostgreSQL 16 logical replication highlights

Origin filtering ("bidirectional replication")

Logical replication from standbys

Parallel apply of transactions

Security enhancements

Initialize subscriber using binary format

Use indexes on subscriber for REPLICA IDENTITY FULL

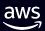

### What is "origin filtering?"

• "origin" identifies where a change original comes from

- origin=any (default)
  - publisher sends all changes regardless of origin
- origin=none
  - subscriber only requests changes that do not have origin set
  - Prevents loopbacks
  - Allows bidirectional / n-way replication

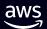

### Origin filtering example

```
CREATE PUBLICATION pub_primary1 FOR ALL TABLES; -- on primary1
CREATE PUBLICATION pub_primary2 FOR ALL TABLES; -- on primary2
-- On primary1
CREATE SUBSCRIPTION sub_to_primary2
  CONNECTION <connection_to_primary2>
  PUBLICATION pub_primary2 WITH (origin = none);
-- On primary2
CREATE SUBSCRIPTION sub_to_primary1
  CONNECTION <connection_to_primary1>
  PUBLICATION pub_primary1 WITH (origin = none);
```

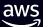

### Logical replication from standbys

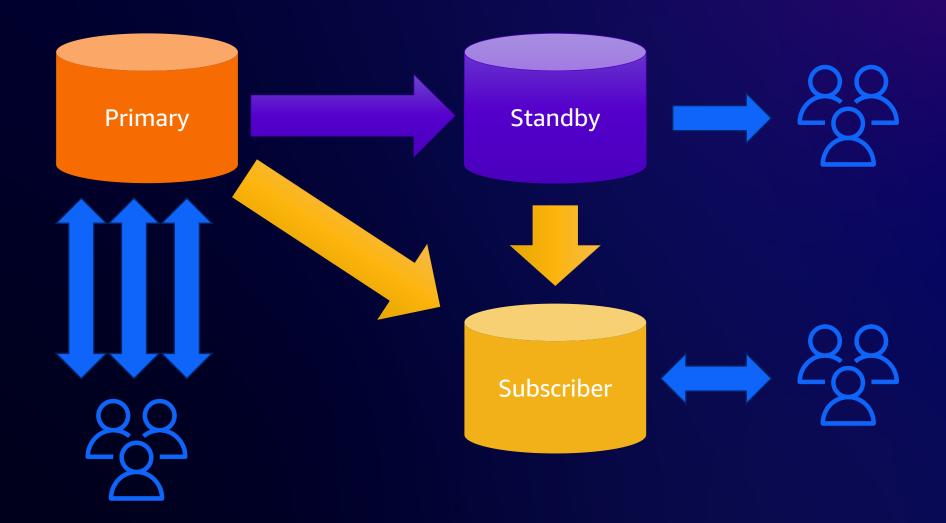

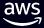

### Logical replication replication from standbys

Initial proposal in 2016

Next major effort in 2018

Efforts continue on and off for years

Collaboration between AWS, Microsoft, EDB, Fujitsu

```
Hi,

On 2023-04-07 14:27:09 -0700, Andres Freund wrote:

> I think I'll push these in a few hours. While this needed more changes than

> I'd like shortly before the freeze, I think they're largely not in very

> interesting bits and pieces - and this feature has been in the works for about

> three eternities, and it is blocking a bunch of highly requested features.

> If anybody still has energy, I would appreciate a look at 0001, 0002, the new

> pieces I added, to make what's now 0003 and 0004 cleaner.

Pushed. Thanks all!
```

## Parallel apply of large transactions

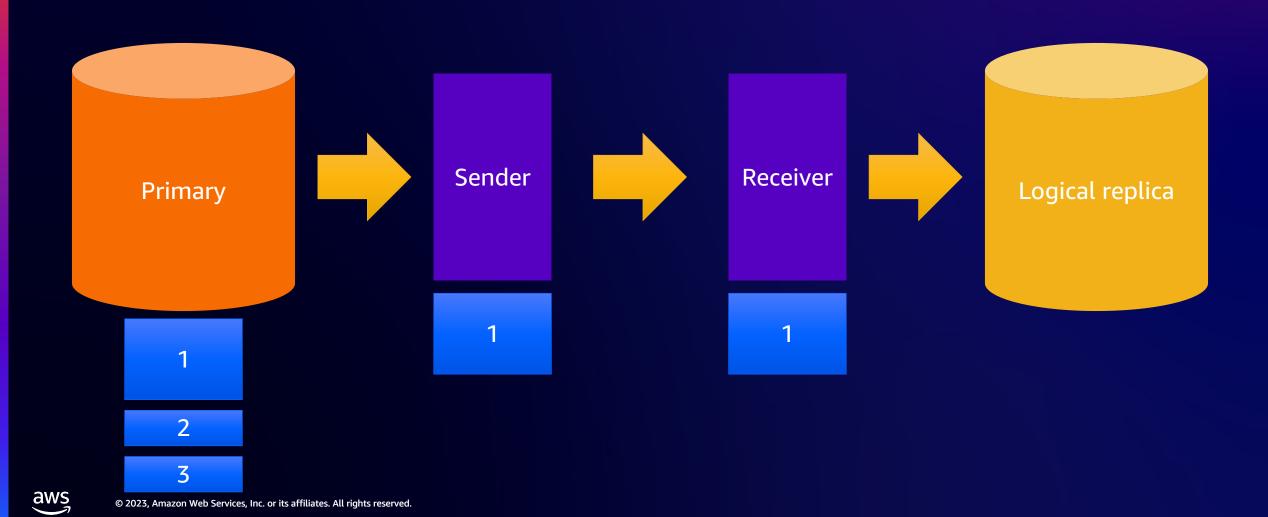

## Deep dive on parallel apply of large transactions

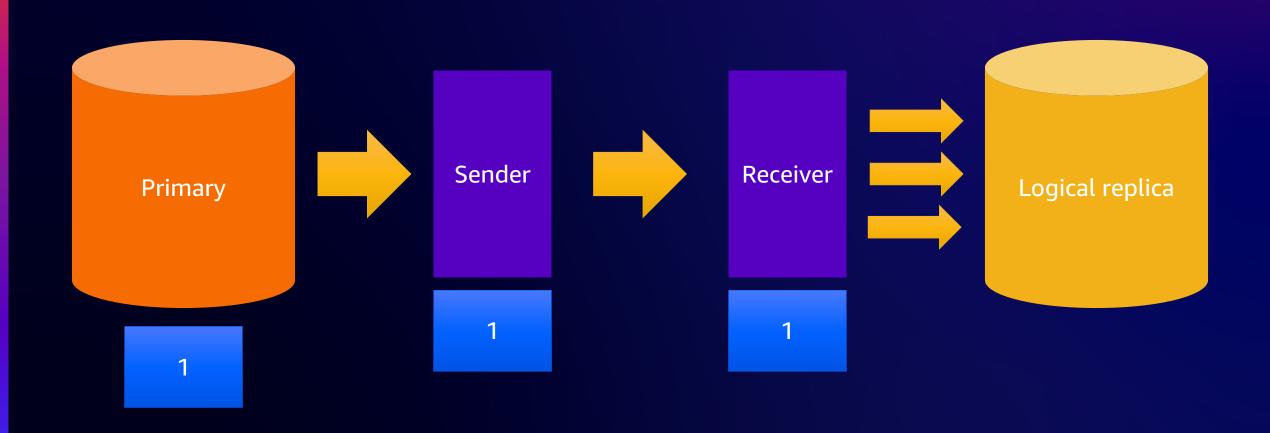

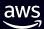

### Logical replication security enhancements

- Apply transactions as table owner
  - run\_as\_owner

- Allow non-superusers to create subscriptions
  - pg\_create\_subscription

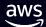

### Initialize subscriber using binary format

 Prior to PostgreSQL 16, binary only allowed replication in binary format

Reduces initialization overhead using binary format

 Using binary format restricts where you can replicate changes

```
CREATE SUBSCRIPTION sub1
CONECTION ..
PUBLICATION pub1
WITH (binary = true);
```

### Use indexes for REPLICA IDENTITY FULL

 PRIMARY KEY / REPLICA IDENTITY lookups can use an index to find target row

REPLICA IDENTITY FULL requires full sequential scan

PostgreSQL 16 allows REPLICA IDENTITY FULL to use a B-tree index to find target row

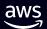

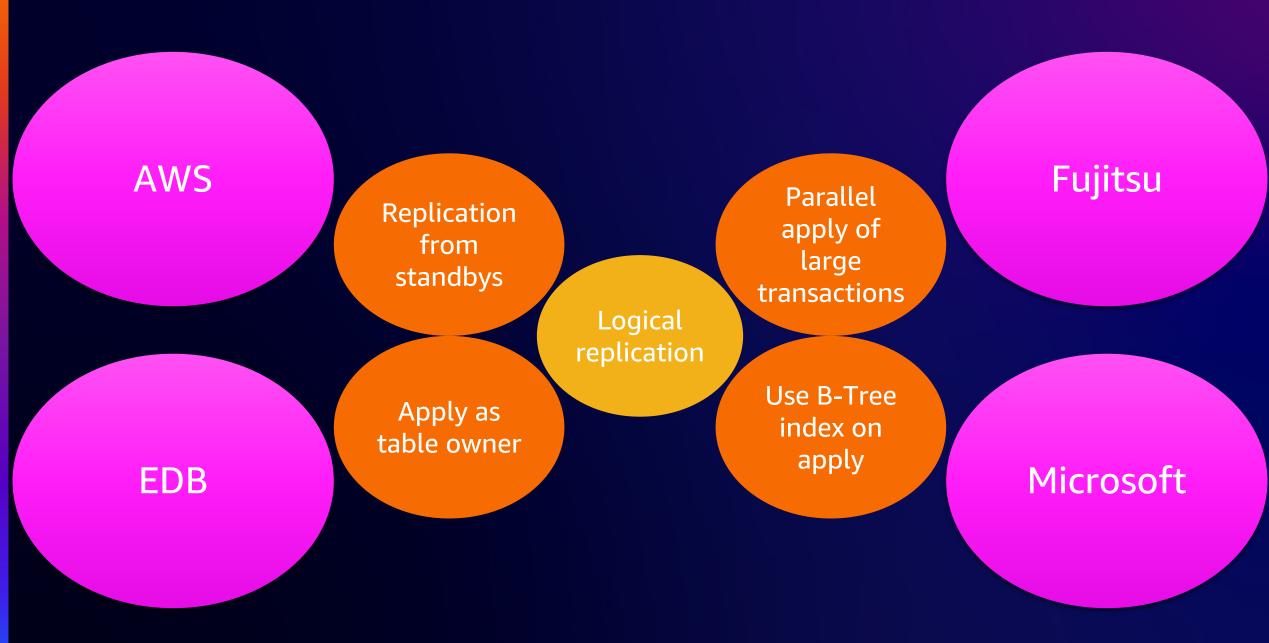

## Roadmap to support active-active deployments

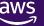

### Logical replication in PostgreSQL 17 and beyond

### DDL replication

Deparse the command to pass it in a standard format like JSON

Replication of DDL commands

Initial sync

Replication of sequences

Synchronization of replication slots to allow failover

Upgrade of logical replication nodes

Reuse of tablesync workers

Time-delayed replication

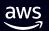

### Features to support active-active deployments

Conflict management

Detection

Last commits wins resolution

Monitoring

Node initialization, synchronization, resynchronization, pause / resume

Sequence access methods

Performance

Decoding

Apply process

Lag recovery

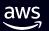

## Thank you!

**Jonathan Katz** 

jkatz@amazon.com

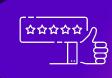

Please complete the session survey in the mobile app

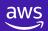